# Лекция 4(6)

Функції. Масиви.

#### ПРО ФУНКЦІЇ

- Функція це послідовність операцій для виконання певного завдання.
- **Виклик функції** це вираз, який вказує процесору перервати виконання поточної функції і приступити до виконання іншої функції.
- Процесор «залишає закладку» в поточній точці виконання, а потім виконує функцію, що викликається. Коли виконання функції, що викликається завершено, процесор повертається до закладки і відновлює виконання перерваної функції.

# Про функції

- $\#include$   $\leq$  iostream>  $\Box$
- // Оголошення функції doPrint  $()$  $\Box$

```
void doPrint ()
\Box
```

```
\Boxstd :: cout << "In doPrint ()" << std :: endl;
\Box\Box\Box
```

```
// Оголошення функції main ()
\Box
```

```
int main ()\Box
```

```
\{\Box
```

```
std: \text{cout} \ll \text{``Starting main ()''} \ll \text{std::end!};\Box
```
- doPrint  $()$ ; // виклик функції doPrint  $()$ .  $\Box$
- std:  $\text{cout} \ll$  "Ending main ()"  $\ll$  std: endl;  $\Box$

return  $0$ ;  $\Box$ 

#### $\Box$

Результат виконання програми:

Starting main () In doPrint () Ending main  $()$ 

#### ЗНАЧЕННЯ, ЩО ПОВЕРТАЮТЬСЯ

- Функції можуть повертати значення.
- Для цього потрібно вказати тип значення (або «тип повернення»).
- Тип вказується при оголошенні функції, перед її ім'ям.
- Зверніть увагу, тип повернення *не вказує, яке саме значення буде повертатися*.
- Він вказує *тільки тип цього значення*.

# ЗНАЧЕННЯ, ЩО ПОВЕРТАЮТЬСЯ

```
u #include <iostream>
\BoxII // int означає, що функція повертає
 ціле значення в програму
\Box int return7()
\Box     // Ця функція повертає ціле значення, 
If the UP is a summer of the UP is a summer of the UP is a summer of the UP is a summer of the UP is a summer of the UP is a summer of the UP is a summer of the UP is a summer of the UP is a summer of the UP is a summer 
D return 7;
\Box\Box\Box int main()
\Box\Box std :: cout << return 7() << std :: endl; // виведеться 7
в std :: cout <<return7() + 3 << std :: endl; // виведеться 10
\Box return7();
D return 0;
```
#### $\Box$

Результат виконання програми:

 $\Box$  7  $\sqrt{10}$ 

#### ТИП ПОВЕРНЕННЯ VOID

Функції можуть і не повертати значення. Щоб повідомити компілятору, що  $\Box$ функція не повертає значення, потрібно використовувати тип повернення void.

```
\Box
```

```
void doPrint() // void - це тип повернення
\Box
```

```
\Box
```

```
std:: cout<<"In doPrint()"<<std::endl;
\Box
```
- // Ця функція не повертає ніякого значення,  $\Box$
- // тому оператор return тут не потрібен  $\Box$
- $\Box$
- $\Box$
- <u>Ця функція має тип повернення void, який означає, що функція не повертає</u>  $\sqrt{\frac{1}{2}}$ <u>значення. Оскільки значення; не повертається, то і оператор return не</u> <u>потрібно.</u>

```
ТИП ПОВЕРНЕННЯ VOID
```

```
\#include \leqiostream>
\Box
```

```
\Box
```

```
void returnNothing()
\Box
```
 $\{$  $\Box$ 

```
std::cout<<"Hi!"<<std::endl;
\Box
```

```
\begin{array}{ccc} \Box & \end{array}
```

```
\Box
```

```
int main()
\Box
```
 $\{$  $\Box$ 

```
returnNothing();
\Box
```
- std::cout<<returnNothing();  $\Box$
- // помилка, цей рядкок не скомпілюється.  $\Box$

```
return 0;\Box
```

```
\left\{ \right.\Box
```
#### ПОВЕРНЕННЯ ЗНАЧЕНЬ <sup>В</sup> ФУНКЦІЮ MAIN()

- Коли програма виконується,
	- операційна система робить виклик функції main() і починається її виконання.
	- Конструкції в main() виконуються послідовно.
	- В кінці функція main() повертає цілочисельне значення (зазвичай 0) назад в операційну систему.
	- Тому main() оголошується як int main().
- Значення функції main() **є кодом стану, який повідомляє операційній системі про успішне або невдале виконання програми**.
- Зазвичай, повертається *значення 0 (нуль) означає що все пройшло успішно, тоді як будь-яке інше значення означає невдачу / помилку.*

ПОВТОРНЕ ВИКОРИСТАННЯ ФУНКЦІЙ

n include <iostream>

#### **int getValueFromUser()**

- $\Box$
- std::cout<<"Enter an integer:";
- $\Box$  int x;
- $\Box$  std::cin >> x;
- **D** return x;
- $\Box$

```
  int main()
```

```
\Box
```
- int **first** = getValueFromUser();
- **int second** = getValueFromUser();
- $\Box$  std::cout<<first<<"+"<<second<<"="<< a + b<<std::endl;

```
D return 0;
```
Результат виконання програми:

- **Enter an integer:** 4
- **Enter an integer: 9**

 $4 + 9 = 13$ 

#### ПОВТОРНЕ ВИКОРИСТАННЯ ФУНКЦІЙ

- #include <iostream>
- *void printO()*
- $\Box \{ \text{ std::} \text{cout} \ll \text{"O"<<} \text{std::end!}; \}$

#### *void printK()*

- $\Box \{ \text{ std::} \text{cout} \ll \text{"K"<<} \text{std::end!}; \}$
- *void printOK()*
- $\Box$  { print O();
- $\Box$  print $K()$ ; }
- $\Box$  int main()
- $\Box$
- std::cout<<"Starting main()"<< std::endl;
- **printOK();**
- **□** std::cout << "Ending main()" << std::endl;
- **D** return 0;

Результат виконання програми:

- **B** Starting main()
- $\Box$  O
- $\mathbb{R}$  K
- **E**nding main()

#### ВКЛАДЕНІ ФУНКЦІЇ

 У мові С ++ одні функції не можуть бути оголошені всередині інших функцій (тобто бути вкладеними).

```
u #include <iostream>
```

```
\Box int main ()
```

```
\Box
```
 $\Box$ 

 **int boo () // ця функція знаходиться всередині функції main (),** *що заборонено*

```
     {
```

```
        std :: cout << "boo!";
```

```
        return 0;
```

```
     }
```
 $\Box$  boo ();

```
D return 0;
```
#### ВКЛАДЕНІ ФУНКЦІЇ

*u* #include <iostream>

 $\Box$ 

**int boo () // тепер уже не в main ()**

**{**

- **std :: cout << "boo!";**
- **return 0;**

**}**

 $\Box$ 

 $\Box$  int main ()

 $\Box$ 

- $\Box$  boo ();
- **D** return 0;

#### МАСИВИ

# Щ<sup>О</sup> ТАКЕ МАСИВИ?

- *Масив* сукупний тип даних, який дозволяє отримати доступ до всіх змінним одного і того ж типу даних через використання одного ідентифікатора.
- //Виділяємо 30 цілочисельних змінних (кожна з різним ім'ям)
- **n** int testResultStudent1;
- **n** int testResultStudent2;
- **n** int testResultStudent3;
- $\Box$  // ...
- int testResultStudent30;
- З використанням масиву все набагато простіше.
- $\blacksquare$  int testResult[30]; // виділяємо 30 цілочисельних змінних, використовуючи фіксований масив

## ЩО ТАКЕ МАСИВИ?

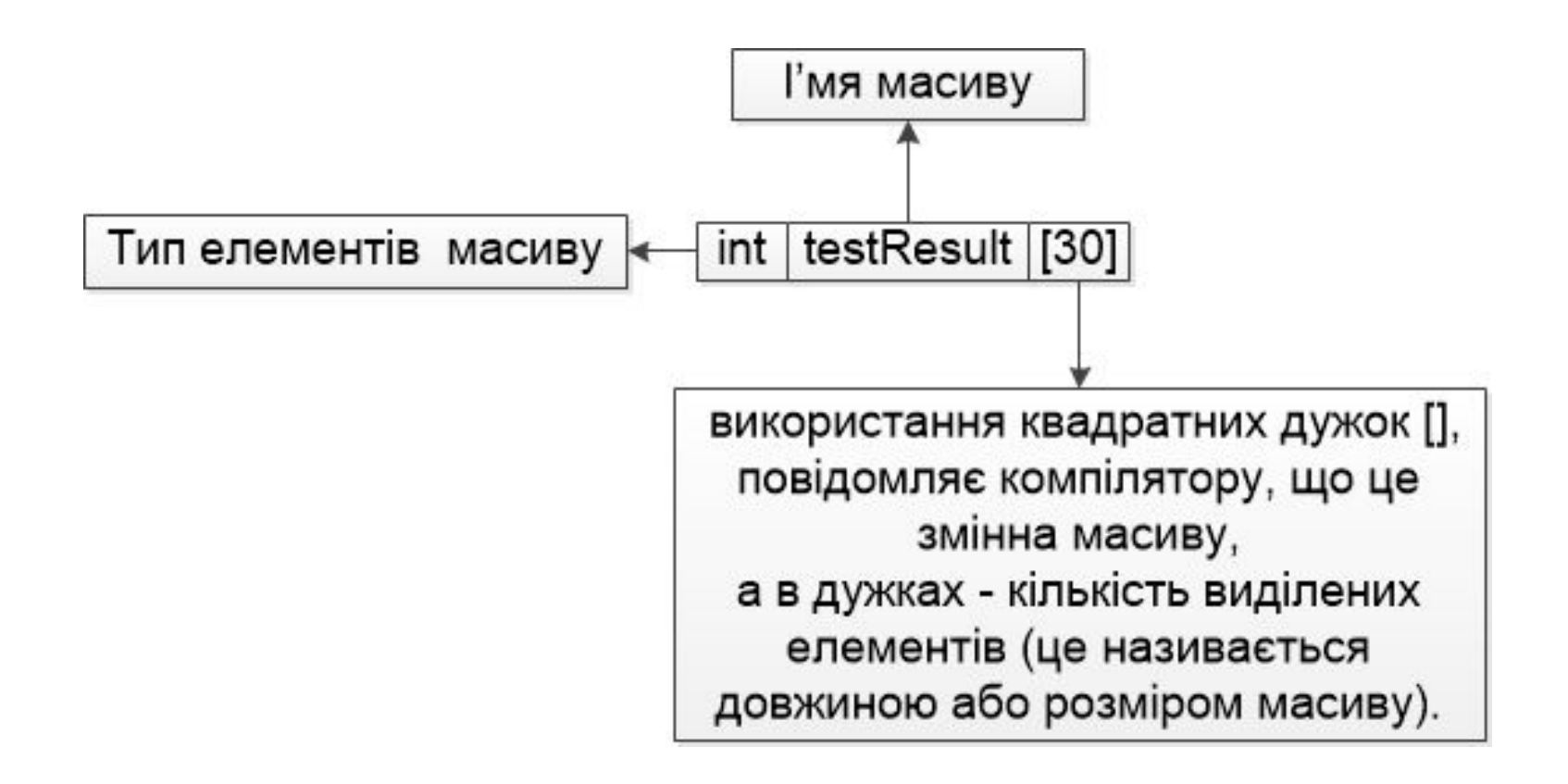

## ЭЛЕМЕНТИ МАССИВУ

- Кожна з змінних в масиві називається елементом.
- Елементи <u>не мають</u> своїх власних унікальних імен.
- Для доступу до елементів масиву використовується ім'я масиву разом з **оператором індексу [] і параметром**, який називається індексом. Цей процес називається індексуванням масиву.
- Важливо:
- Відлік індексів масивів в програмуванні в С ++ завжди починається з 0, а не з 1!

# ЭЛЕМЕНТИ МАССИВУ

#include <iostream>

Результат виконання програми

The lowest number is 3 The sum of the first 5 numbers is 29

```
\Box int main()
```

```
{\color{orange}D}
```

```
\Box int array[5]; // массив з п'яти чисел
```

```
array[0] = 3; // індекс першого елементу - 0 (нульовий елемент)
```

```
\Box array[1] = 2;
```

```
arrav[2] = 4;
```

```
\Box array[3] = 8;
```

```
array[4] = 12; // індекс останнього елементу - 4
```

```
П
```

```
std::cout << "The lowest number is " << \arctan(0) << "\n";
```

```
     std::cout << "The sum of the first 5 numbers is " ;
```

```
std::cout << array[0] + array[1] + array[2] + array[3] + array[4] < "\n";
```

```
П
```

```
D return 0;
```

```
\Box
```

```
ТИПИ ДАННИХ ТА МАССИВИ
      Масив може бути будь-якого типу 18
                          даних.
   #include <iostream>
П
   int main()
\Box     double array[3]; // виділяємо 3 змінні типу double
a \text{array}[0] = 3.5;a \text{array}[1] = 2.4;array[2] = 3.4;П
         std::cout << "The average is " ;
    std::cout << (array[0] + array[1] + array[2]) / 3 << "\n";
П
         return 0;
\Box}
```
## ІНДЕКСИ МАСИВІВ

 У C ++ індекси масивів завжди повинні бути **інтегрального типу даних**

(char, short, int, long, long long, bool і т.д.).

- Ці індекси можуть бути або константними значеннями, або неконстантнимі значеннями.
- **int array** [4]; // оголошуємо масив довжиною 4
- // Використовуємо літерал (константу), як індекс
- **a**  $\text{array}[2] = 8;$
- // Використовуємо перерахування (константу), як індекс
- **const int ANIMAL\_CAT = 3;**
- **array[ANIMAL\_CAT] = 5;**
- // Використовуємо змінну (НЕ константу), як індекс
- **short index = 4;**
- **array[index] = 8;**

#### ОГОЛОШЕННЯ МАСИВІВ ФІКСОВАНОГО РОЗМІРУ

- <u>**u**</u> int array<sup>[7]</sup>; // Використовуємо макрос-об'єкт з текстом-заміною як символьної константи
- **#define ARRAY\_WIDTH 4**
- **int array[ARRAY\_WIDTH];** // синтаксично добре, але не робіть цього
- // Використовуємо символьну константу
- **const int arrayWidth = 7;**
- **int array[arrayWidth];**
- // Використовуємо неконстантную змінну
- **int width;**
- **std::cin >> width;**
- **<u><b>int array[width];** // погано: width повинна бути</u> константою типу compile-time!

#### ІНІЦІАЛІЗАЦІЯ ФІКСОВАНИХ МАСИВІВ

- $\Box$  int array[5]; // масив містить 5 простих чисел
- array $[0] = 4$ ;
- $\Box$  array[1] = 5;
- array $[2] = 8$ ;
- $\Box$  array[3] = 9;
- $arctan(4) = 12;$
- **u** int array  $[5] = \{4, 5, 8, 9, 12\};$
- Якщо в цьому списку ініціалізаторів більше, ніж може містити масив, то компілятор видасть помилку.
- Однак, якщо в списку ініціалізаторів менше, ніж може містити масив, то інші елементи будуть ініційовані значенням 0. **<sup>21</sup>**

#### ІНІЦІАЛІЗАЦІЯ ФІКСОВАНИХ МАСИВІВ

- Щоб ініціалізувати всі елементи масиву **значенням 0,** потрібно:
- **int array[5] = { };**

- Ініціалізіруем всі елементи масиву значень C++ замість цього може використовуватися синтаксис uniform-ініціалізації:
- i**nt array[5] { 4, 5, 8, 9, 12 };**

# ДОВЖИНА МАСИВУ

- Якщо ви ініціалізіруете фіксований масив за допомогою списку ініціалізаторів, то компілятор може **визначити довжину масиву замість вас**, і вам вже не буде потрібно її оголошувати.
- Наступні два рядки виконують одне і те ж:
- // явно вказуємо довжину масиву
- **<u><b>** int array  $[5] = \{ 0, 1, 2, 3, 4 \};$ </u>
- // список ініціалізаторів автоматично визначить довжину масиву
- **l** int array  $[] = \{0, 1, 2, 3, 4\};$

## ОПЕРАТОР SIZEOF ТА МАСИВИ

- Оператор sizeof можна використовувати і з масивами: *він повертає загальний розмір масиву* (довжина масиву помножена на розмір одного елемента) в байтах.
- #include <iostream>

```
\Box int main()
```

```
\Box
```
- **int array**  $[\ ] = \{ 1, 3, 3, 4, 5, 9, 14, 17 \};$
- $\Box$  std::cout << sizeof(array) << '\n';
- // виводиться розмір масива

```
D return 0;
```
- $\Box$ 
	- Результат виконання програми: 32 **<sup>24</sup>**

#### ІНДЕКСУВАННЯ МАСИВУ <sup>В</sup> МЕЖАХ ДІЇ

```
\Box int main()
```
### $\Box$

 $\Box$ 

 $\Box$ 

 $\Box$  int array [5]; // масив містить 5 простих чисел **a**  $\text{array}[5] = 14;$ 

```
D return 0;
```
 *Правило: При використанні масивів переконайтеся, що ваші індекси коректні і відповідають діапазону вашого масиву.*

#### ВИКОРИСТАННЯ ЦИКЛІВ <sup>З</sup> МАСИВАМИ

- **c** const int numStudents =  $5$ ;
- **int student0 = 73;**
- **int student1 = 85;**
- **int student2 = 84;**
- **int student3 = 44;**
- **int student4 = 78;**
- **int totalScore = student0 + student1 + student2 + student3 + student4;**
- double averageScore = static\_cast < double >  $\text{(totalScore)}$  / numStudents;
- ----------------------------------------------------------------------------------------------------
- **const int numStudents = 5;**
- **int students[numStudents] = { 73, 85, 84, 44, 78};**
- **int totalScore = students[0] + students[1] + students[2] + students[3] + students[4];**
- double averageScore = static\_cast < double >  $\text{(totalScore)}$  / numStudents;

#### ВИКОРИСТАННЯ ЦИКЛІВ <sup>З</sup> МАСИВАМИ

- **i** int students $[$  = { 73, 85, 84, 44, 78};
- **const int numStudents** = sizeof(students) / sizeof(students[0]);
- $\Box$  int totalScore = 0;
- $\Box$

 $\Box$ 

- **<sup>0</sup>** // Використовуємо цикл для обчислення totalScore
- **for (int person = 0; person < numStudents; ++person)**
- **totalScore += students[person];**
- double averageScore = static\_cast < double >  $\text{(totalScore)}$  / numStudents;

 *Оскільки доступ до кожного елементу масиву виконується через цикл, то формула підрахунку суми всіх значень автоматично налаштовується з урахуванням кількості елементів в масиві.* **<sup>27</sup>**

## ВИКОРИСТАННЯ ЦИКЛІВ <sup>З</sup> МАСИВАМИ

- Цикли з масивами зазвичай використовуються для виконання однієї з трьох наступних завдань:
- 1. Обчислити значення (наприклад, середнє або суму всіх значень).
- 2. Знайти значення (наприклад, найбільше або найменше).
- 3. Відсортувати елементи масиву (наприклад, за зростанням або спаданням).

# МАСИВИ <sup>І</sup> «ПОМИЛКА НЕВРАХОВАНОЇ ОДИНИЦІ»

- #include <iostream>
- П
- $\Box$  int main()
- $\Box$
- **int students** $\begin{bmatrix} \n\end{bmatrix} = \{ 73, 85, 84, 44, 78 \};$
- **const int numStudents = sizeof(students)** / sizeof(students[0]);
- $\frac{1}{2}$  int maxScore = 0; // відстежуємо найвищу оцінку
- for (int person = 0; person  $\leq$  numStudents; ++person)
- if (students[person] > maxScore)

**n** maxScore = students[person];

- std::cout << "The best score was " << maxScore << '\n'; **p** return 0;
- $\Box$

#### МАСИВИ <sup>І</sup> «ПОМИЛКА НЕВРАХОВАНОЇ ОДИНИЦІ»

 *При використанні циклів з масивами, завжди перевіряйте умови в циклах, щоб переконатися, що їх виконання не призведе до помилки неврахованої одиниці.*

# ЗАСТОСУВАННЯ СТАТИЧНИХ МАСИВІВ

### *Завдання 1.*

 У масиві, що містить додатні та від'ємні цілі числа, обчислити суму парних додатних елементів масиву *.*

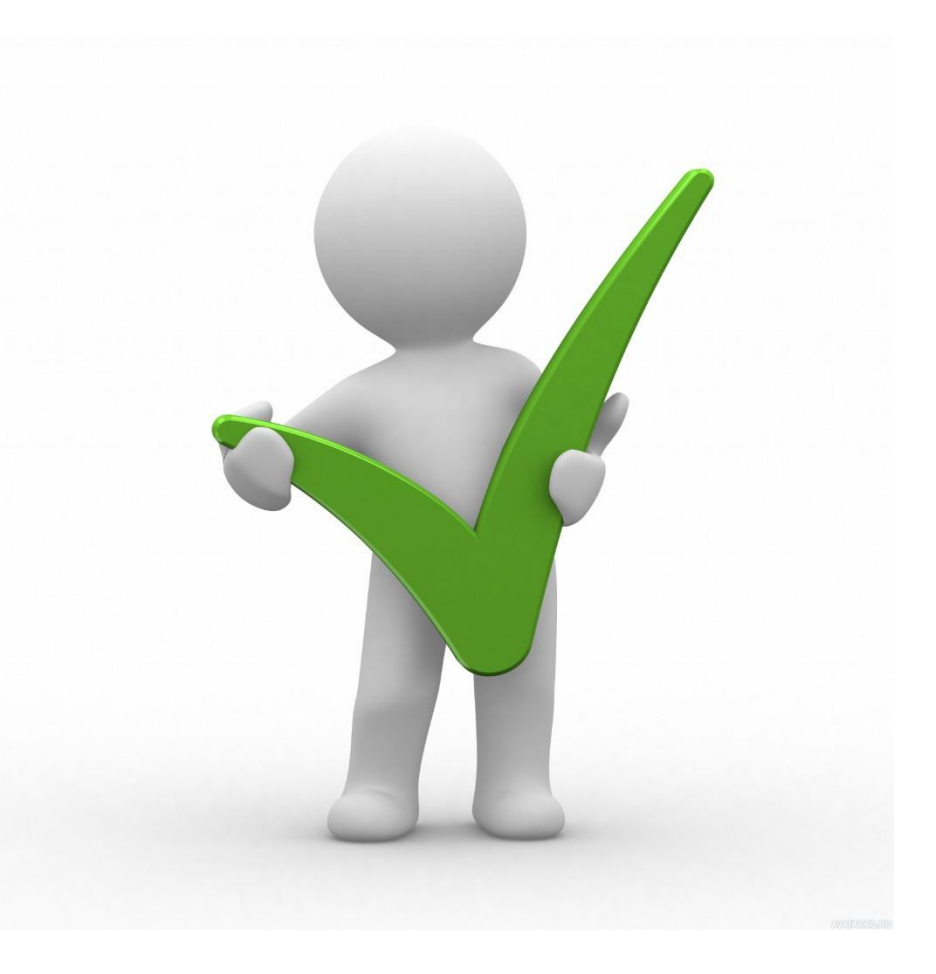

### АЛГОРИТМ ПРОГРАМИ

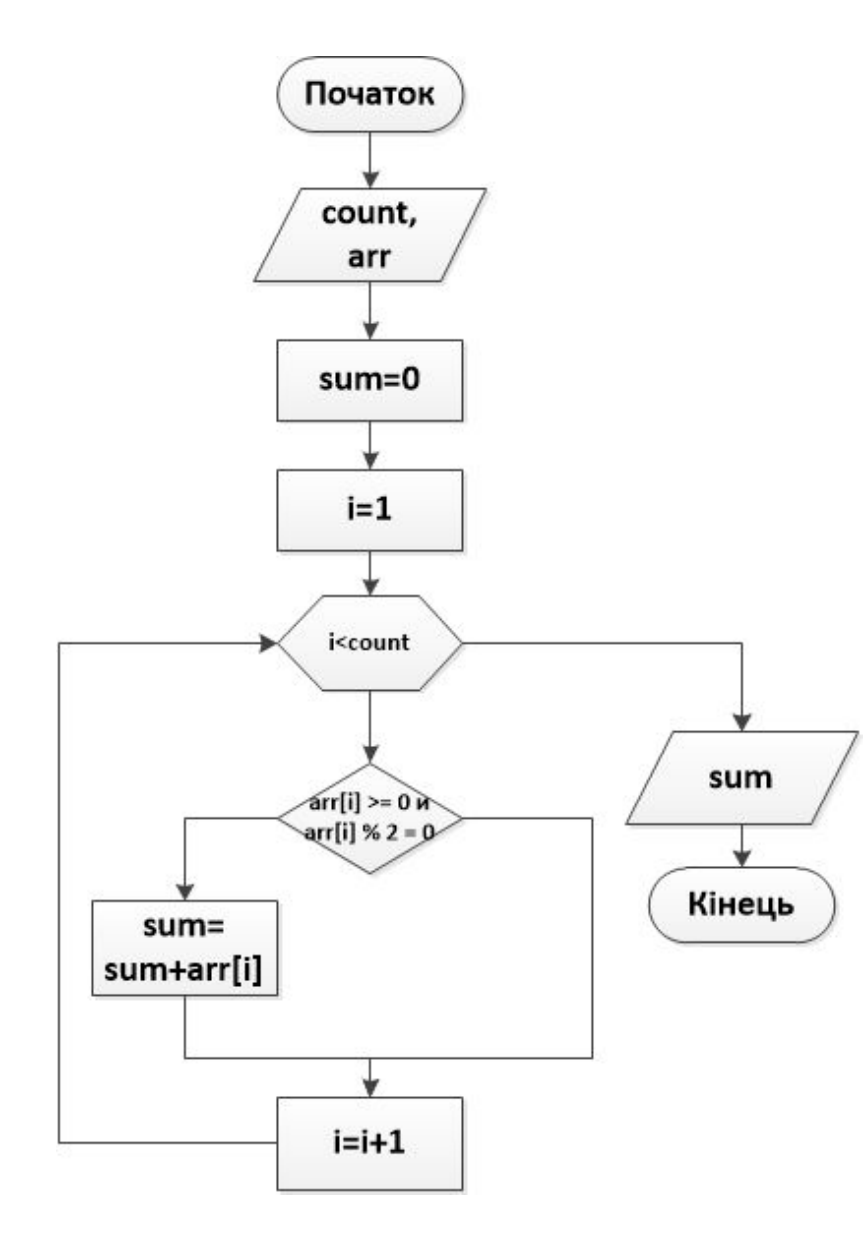

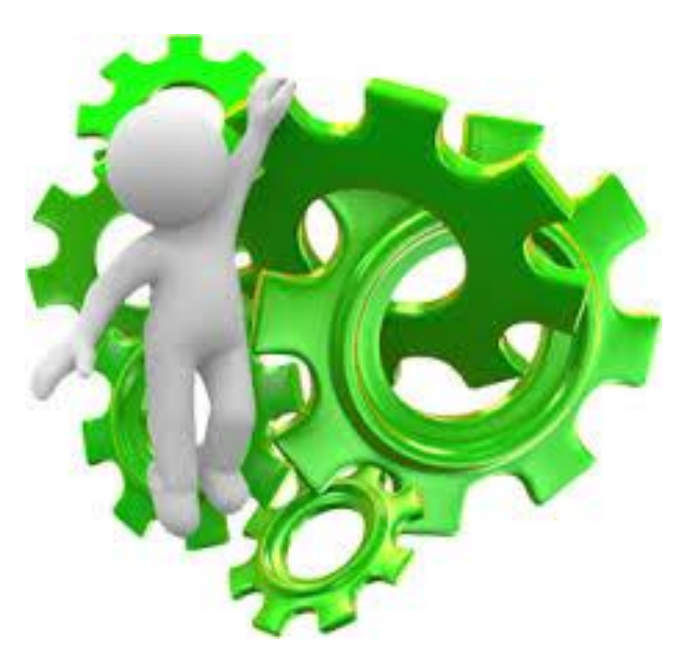

 $32\phantom{.0}$ 

```
ТЕКСТ ПРОГРАМИ
\#include \leq iostream>
#define N 100
int main()
{ int arr[N] = \{:
int i, sum = 0, count = 0;
 std::cout \le "Enter count of array members n="; std::cin \ge count;
for (i = 0; i < count; i++) {
    \text{arr}[i] = \text{rand}(0\%10 - 5; \qquad \text{\textit{1}}\%10 - 5 \ldots)std::cout << "\narr[" << i<< "]="<<arr[i]; }
for (i = 0; i < count; i++)
\{if \text{(arr[i]} \geq 0 \& \& \text{ arr[i]} \% 2 == 0sum \neq = arr[i];\mathcal{S}_{\mathcal{S}}std::cout << "\n\nSum of members = " << sum << "\n";
system("pause"); return 0;
\{
```
33

# ЗАСТОСУВАННЯ СТАТИЧНИХ МАСИВІВ

#### *Завдання 2.*

 У масиві знайти максимальний елемент з парним індексом.

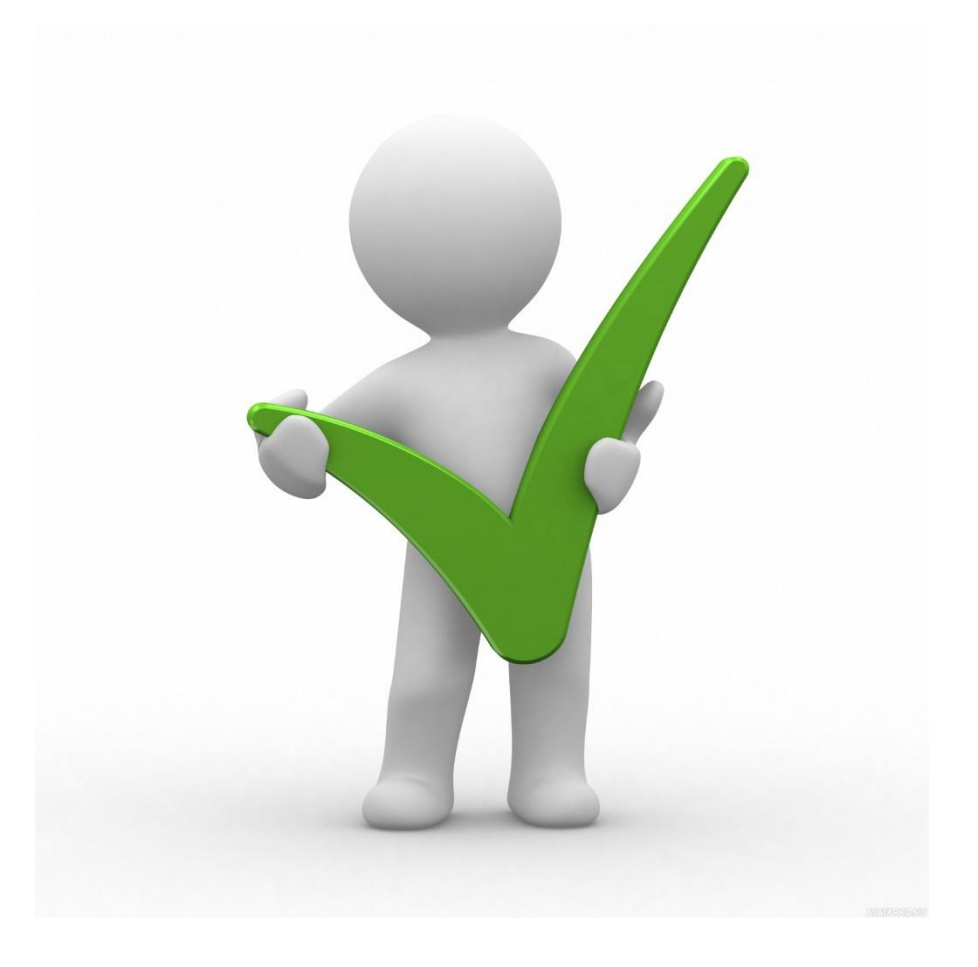

# АЛГОРИТМ ПРОГРАМИ

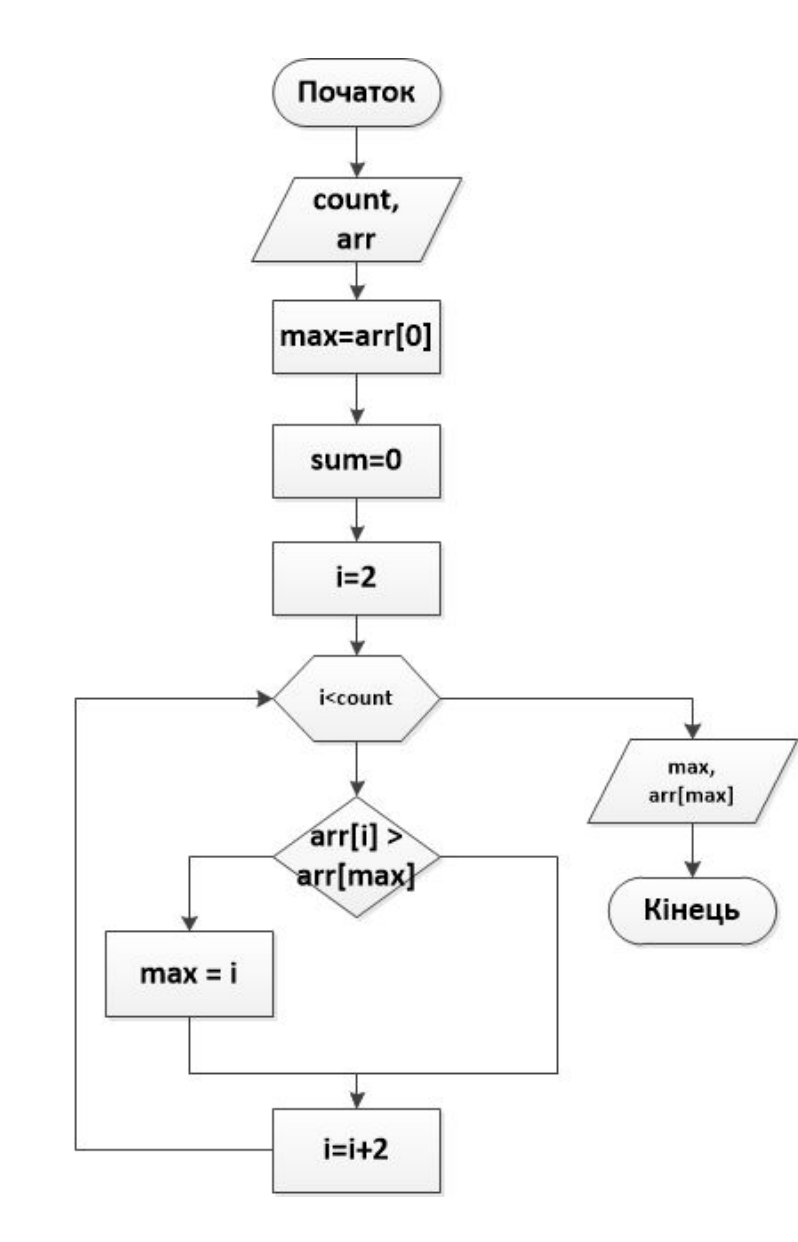

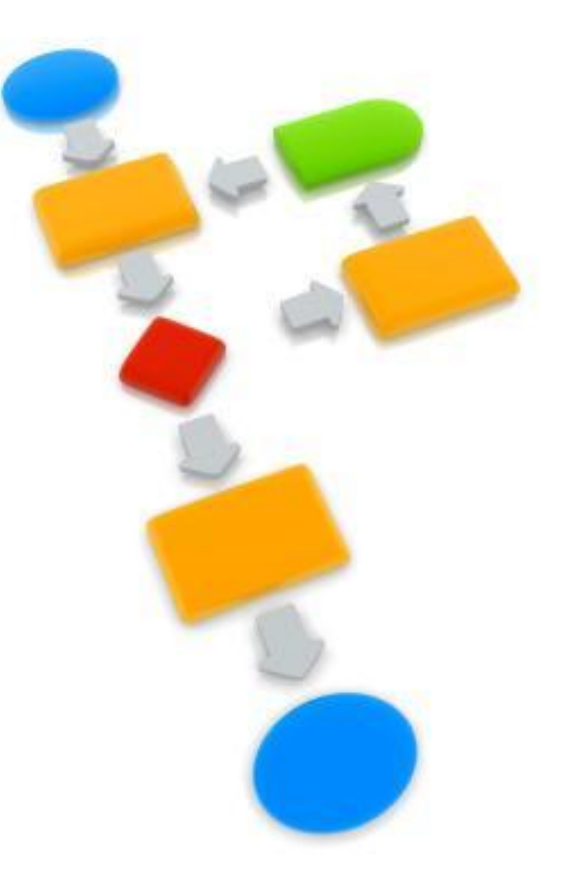

 $35\,$ 

# ТЕКСТ ПРОГРАМИ

 $\#$ include  $\leq$ iostream> #define N 100

```
int main()
```

```
int arr[N] = \{;
int i, max = 0, count = 0;
std::cout << "Enter count of array members n="; std::cin >> count;
for (i = 0; i < count; i++)arr[i] = rand() \% 100;std::out \ll "\\narr[" \ll i \ll "]=" \ll arr[i];max=arr[0];for (i = 2; i < count; i+=2)
          if \text{arr}[i] > \arr[\text{max}]\text{ max} = i;
      ₹
std::cout << "\n\nMaximum index= " << max << "\n";
std::cout << "\n\nMaximum = " << arr[max] << "\n";
system("pause");
```
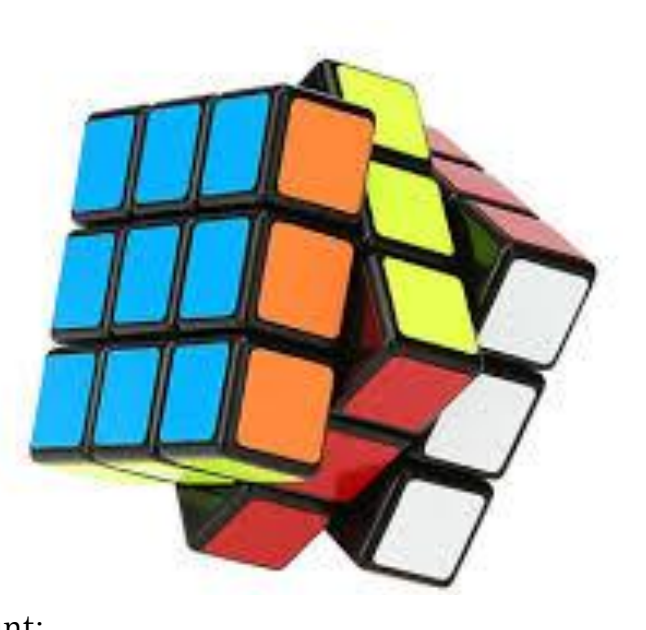

return 0;

# ЗАСТОСУВАННЯ СТАТИЧНИХ МАСИВІВ

### *Завдання 3.*

- Знайти суму всіх цифр цілочисельного масиву. Наприклад,
- $\blacksquare$  якщо дано масив [12, 104, 81], то сума всіх його чисел буде дорівнює 1 + 2 + 1 + 0 + 4 + 8 + 1 = 17.

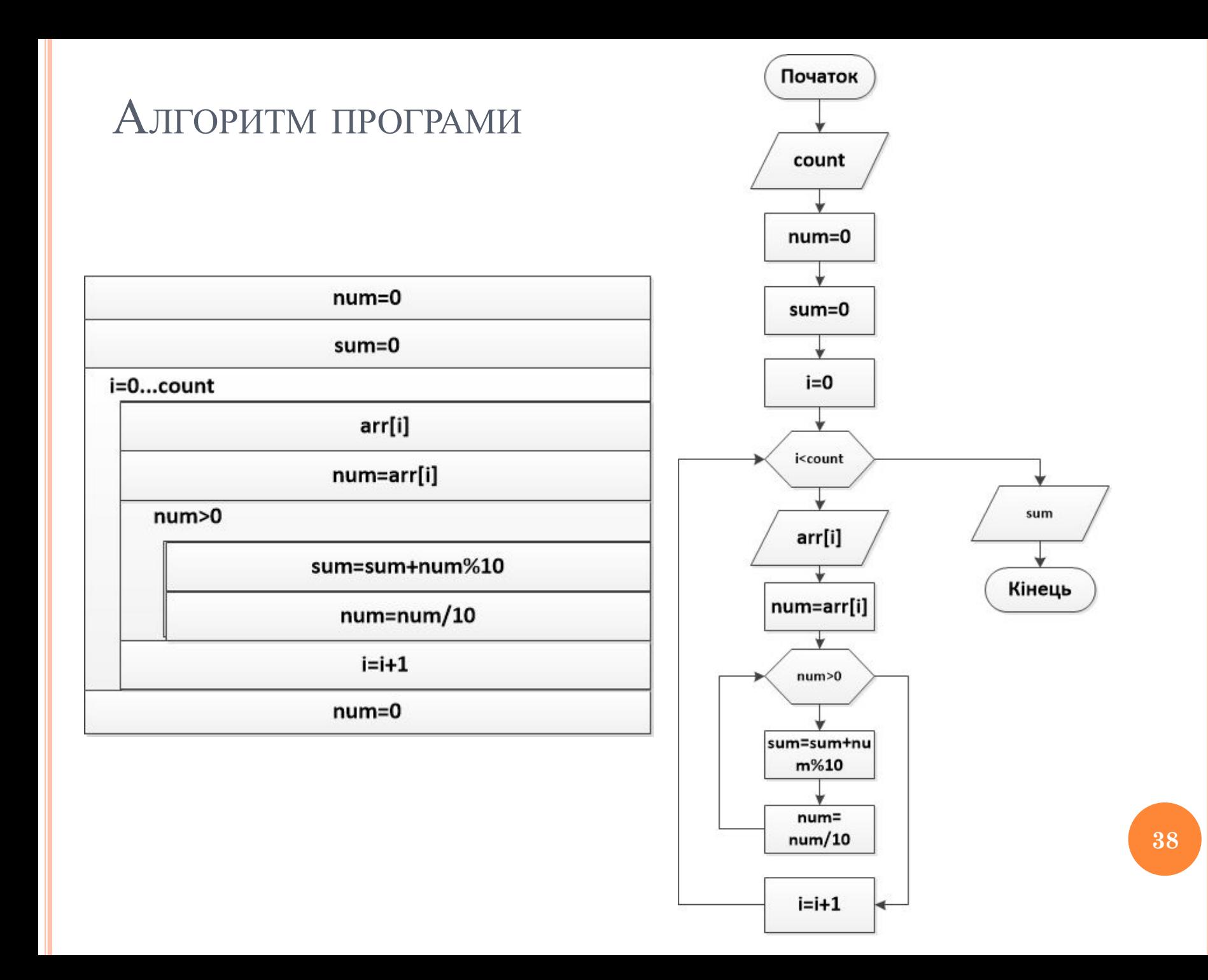

# ТЕКСТ ПРОГРАМИ

```
\#include \leqiostream>
#define N 100
int main() \{int arr[N] = \{\};
int i, sum = 0, num = 0, count;
std::count \le "\\nCount="; std::cin \ge > count;for (i = 0; i < count; i++)\{arr[i] = rand() \% 20;std::count \leq \text{arr}[i] \leq \leq";
     num = arr[i];while (num > 0)
         sum += num % 10;
         num /= 10;
∤
std::cout << "\nsum = "<<sum<<"\n";
system("pause"); return 0;
\left\{ \right.
```
РЕЗУЛЬТАТ ВИКОНАННЯ ПРОГРАМИ

# count=15 41 17 34 0 19 24 28 8 12 14 5 45 31 27 11

# $sum = 91$

**40**

# Дякую за увагу!